# **MongoDB**

## 开发实践

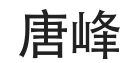

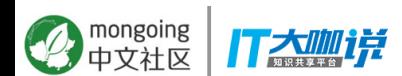

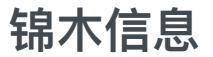

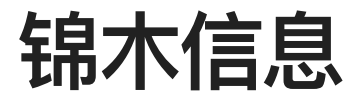

### **MongoDB partner, 提供MongoDB订阅、咨询、技术支持服务。**

主要客户

Shanghai Jinmu Information Technology Co., Ltd.

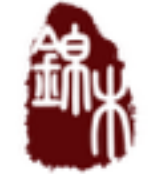

mongoing

Jinmu is a MongoDB reseller and services partner based on Shanghai. They provide NoSOL database, big data software, and consulting services solutions. Jimmu supports the full project lifecycle from initial design to production support. Industry focuses include financial services, transportation and retail. Their mission is to provide top-tier data solutions to customers.

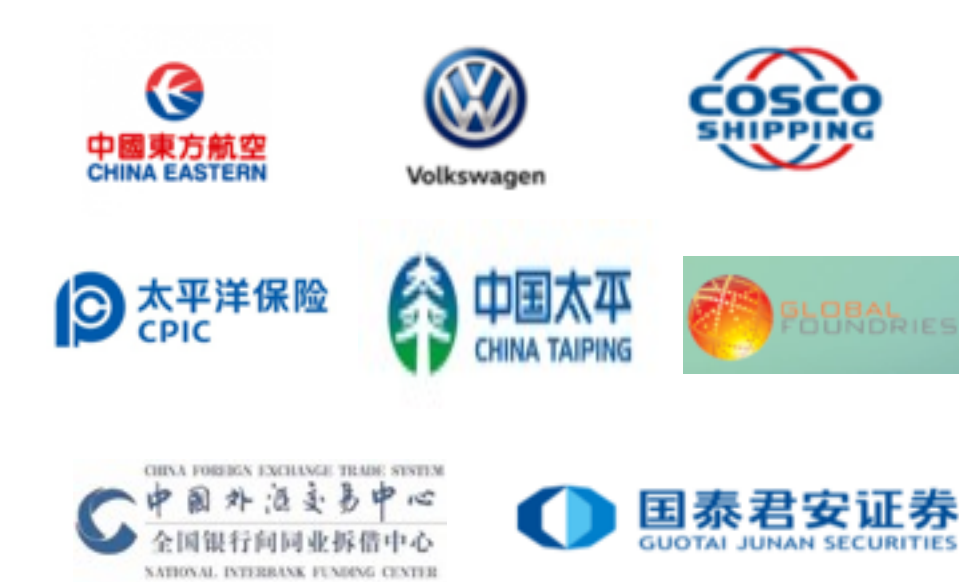

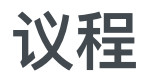

- 2. 性能相关
- 3. 模型设计
- 4. 架构相关

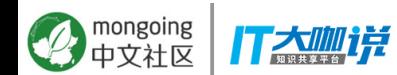

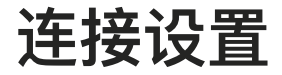

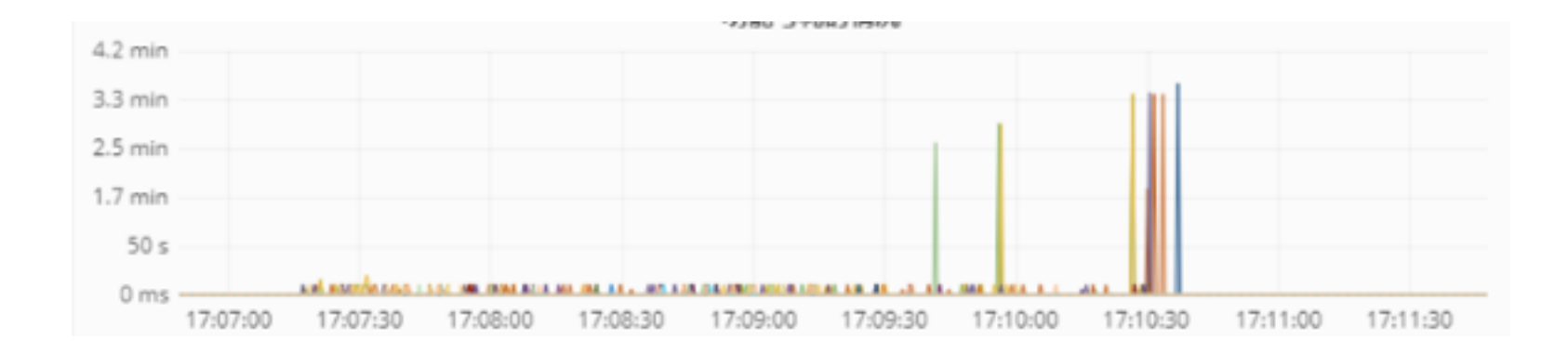

### 问题: 1个mongos 不可用, 应用整体延迟增高, 性能明显下降

配置: connection string: mongodb://mongos1:port,mongos2:port,mongos3:port mongodb version: 3.4.13 driver:  $C$  1.5.0

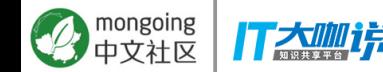

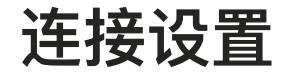

mongoing

#### 原理:  $localThresholdMS = 100$ serverSelectionTimeoutMS 30s  $\Omega$  $15$  $115$ Average RTT  $(ms)$ localThresholdMS 15ms Server B Server C Server A Server D Server E Servers A, B and C are in the latency window mongoc\_client\_t \*client = mongoc client new ( 单线程模式 "mongodb://hostA,hostB/?replicaSet=my\_rs"); **C** Driver's

mongoc client pool t \*pool = mongoc client pool new ( "mongodb://hostA,hostB/?replicaSet=my\_rs");

连接池模式

mongoc client t \*client = mongoc client pool pop (pool);

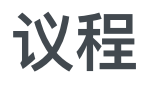

## 2. 性能相关

- 3. 模型设计
- 4. 架构相关

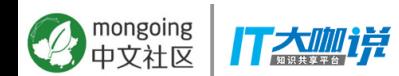

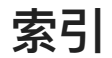

• 索引的选择性

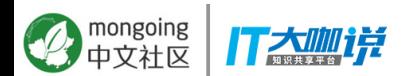

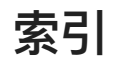

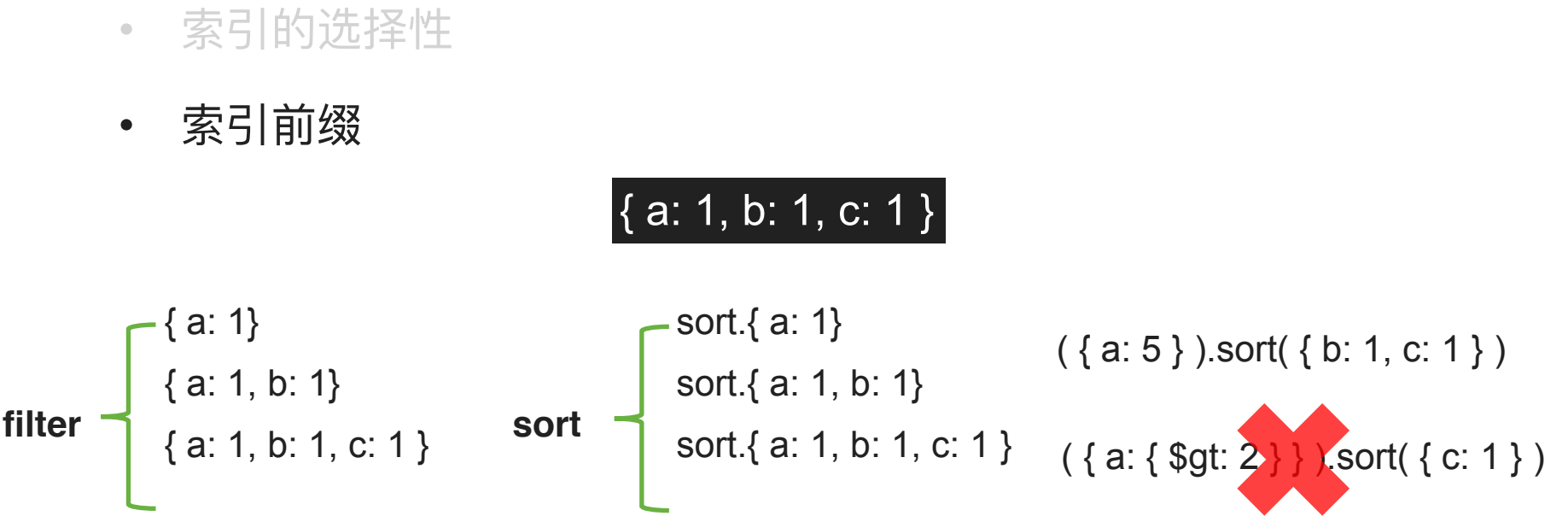

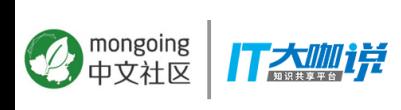

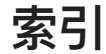

- 索引的选择性
- 索引前缀
- 复合索引:等值 排序 范围

db.restaurants.find({ "avgcost": { \$lte: '300'}, cuisine: 'Sushi' }).sort({ stars: 1 })

db.restaurants.createIndex $({$  $'$ cuisine": 1, "stars": 1, "avgcost": 1  $)$ )

**等值** 排序 范围

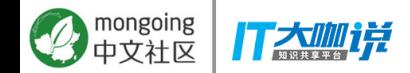

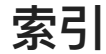

- 索引的选择性  $\bullet$
- 索引前缀  $\bullet$
- 复合索引:等值 排序 范围  $\bullet$
- 索引创建
- foreground: 快 锁库  $1.$
- Background: 慢 mongoshell不会退出  $2.$
- $3.$ 从节点启动到standalone模式,手工创建索引,再加入复制集

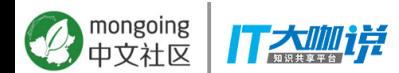

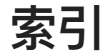

- 索引的选择性
- 索引前缀
- 复合索引: 等值 排序 范围
- 索引创建
- \$indexStats

```
db.collection.aggregate( [
  { $indexStats : { } },
  { $project : { key: 1, "accesses.ops": 1 } }
] ).pretty()
```
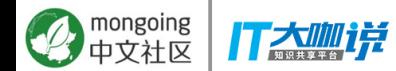

**CRUD**

• update

#### **db.collection.update(<filter>, <update>, <options>)**

db.foo.find()

db.foo.update({a : 5, b : 5}, { \$set : {c : 10}}, {**upsert : true**})

db.foo.find()

{ "\_id" : ObjectId("5a014bab2e7289371f61d474"), **"a" : 5, "b" : 5, "c" : 10** }

multi: 默认false

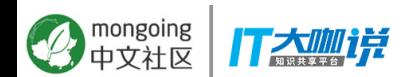

- update
- Bulk Write

```
db.collection.bulkWrite( 
    [ \leq <operation 1>, \leq \leq peration 2>, ... ],
\left\{\right\} writeConcern : <document>, 
       ordered : <br/> <br/>boolean>
     } )
```
- order顺序插入数据,中间出现错误则退出
- Unorder并行插入, 遇到错误不会退出

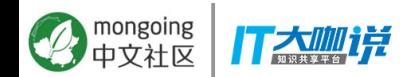

- update  $\hfill \text{\rm \bf{O}}$
- **Bulk Write**  $\bullet$
- 写关注

 $\vert$  { w: <value>, j: <br/>**boolean**>, wtimeout: <number> }

w: 数据写入节点后向客户端确认

- w: 1 默认  $\bullet$
- $w: 0$  $\bullet$
- "majority"  $\bullet$
- J: 确认写操作写入journal

wtimeout: 写入超时时间, 仅w大于1时有效

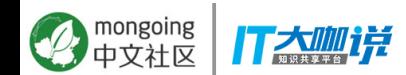

- update
- Bulk Write
- 写关注
- count

db.collection.count() db.collection.find( $\{a: 5, b: 5\}$ ).count()

db.collection.aggregate( [ { \$match: <query condition> }, { \$count: "myCount" } ] )

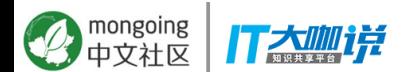

## **CRUD**

- update
- Bulk Write
- 写关注
- count
- \$inc

```
$./monqo> c = db. uniques by hour:
> c.find():
> cur_hour = new Date("Mar 05 2009 10:00:00")
> c.ensureIndex( { hour : 1, site : 1 } };
> c.update( { hour : cur_hour, site : "abc" },
            { $inc : { uniques:1, pageviews: 1} },
            { upsert : true } }
> c.find();
{"_id": "49aff5c62f47a38ee77aa5cf",
 "hour" : "Thu Mar 05 2009 10:00:00 GMT-0500 (EST)",
 "site" : "abc" , "uniques" : 1 ,
 "pageviews" : 1}
> c.update( { hour : cur_hour, site : "abc" },
           { $inc : { uniques:1, pageviews: 1} },
            { upsert : true } }
> c.find();
{"_id": "49aff5c62f47a38ee77aa5cf",
 "hour" : "Thu Mar 05 2009 10:00:00 GMT-0500 (EST)",
 "site" : "abc", "uniques" : 2, "pageviews" : 2}
> c.update( { hour : cur_hour, site : "abc" },
            { $inc : { uniques:0, pageviews: 1} },
            { upsert : true } }
> c.find();
{"_id": "49aff5c62f47a38ee77aa5cf",
 "hour" : "Thu Mar 05 2009 10:00:00 GMT-0500 (EST)",
 "site" : "abc", "uniques" : 2, "pageviews" : 3}
```
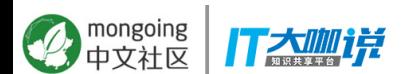

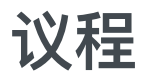

## 2. 性能相关

**3. ཛྷࣳᦡᦇ**

4. 架构相关

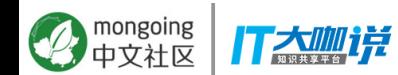

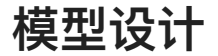

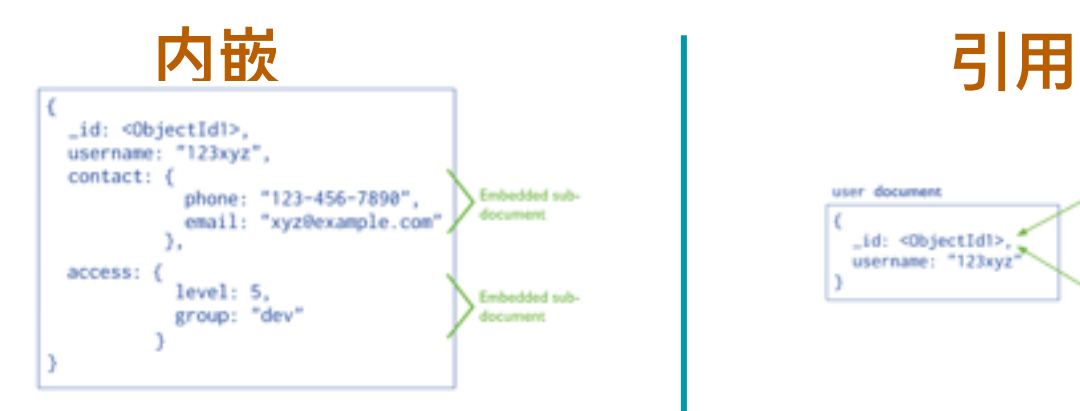

- 富JSON、包含关系、一对多
- 更快的查询性能
- 关联数据原子更新

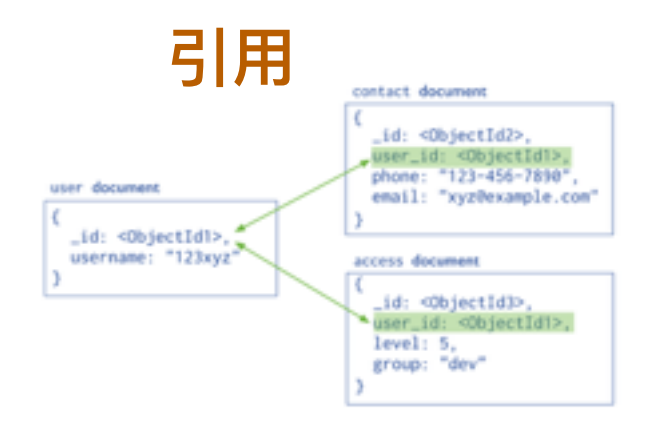

- 内嵌大量数据重复且查询无法受益
- 多对多
- 大的层级结构

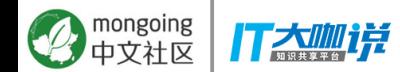

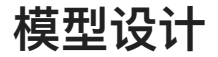

#### #users

{

}

"\_id" : "Messi", "fullname" : "LeoMessi", "country" : "Argentina", "followers" : ["Neymar", "C Ronaldo"], "following" : ["Neymar", "C Ronaldo"]

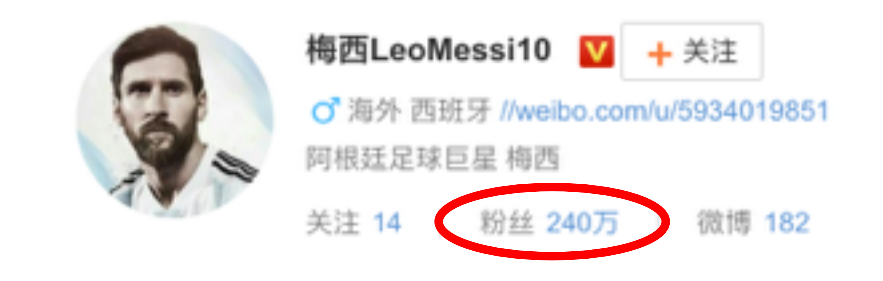

- 关注、粉丝信息内嵌在用户集合
	- √ 结构清晰
	- √ 查询快速
- **֕ฎ……**
	- 用户集合增长
	- 粉丝数量剧增 (>16M)
	- 数组损作代价营

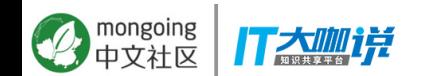

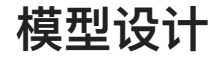

#### #followers

{

} {

} {

} {

}

"\_id" : "ObjectId(…)", "from" : "Neymar", "to" : "Messi"

"  $id$ " : "ObjectId $(...)$ ", "from" : "C Ronaldo", "to" : "Messi "

" $id$ ": "ObjectId $(...)$ ", "from" : "Messi", "to" : "C Ronaldo"

"  $id$ " : "ObjectId $(...)$ ", "from" : " Messi", "to" : " Neymar"

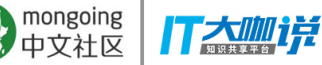

### 梅西关注了谁:

#### $\vert$  db.followers.find({ from : "Messi"}, $\{$  id:0, to:1})

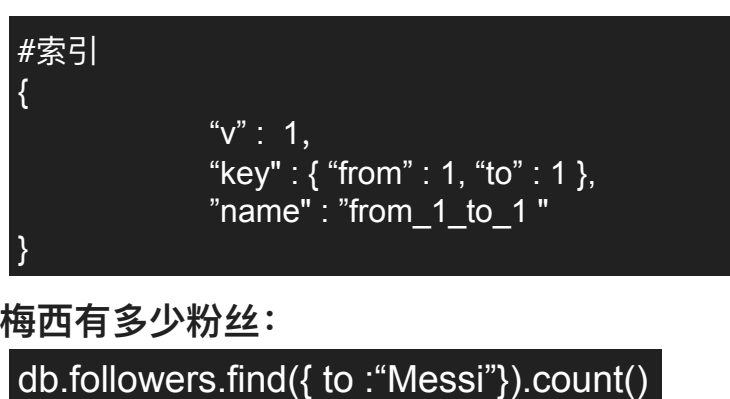

#### 梅西有多少粉丝**:**

#### |#索引

{

}

"v":1, "key" :  $\{$  "to" : 1, "from" : 1 }, "name" : "to\_1\_from\_1 "

模型设计

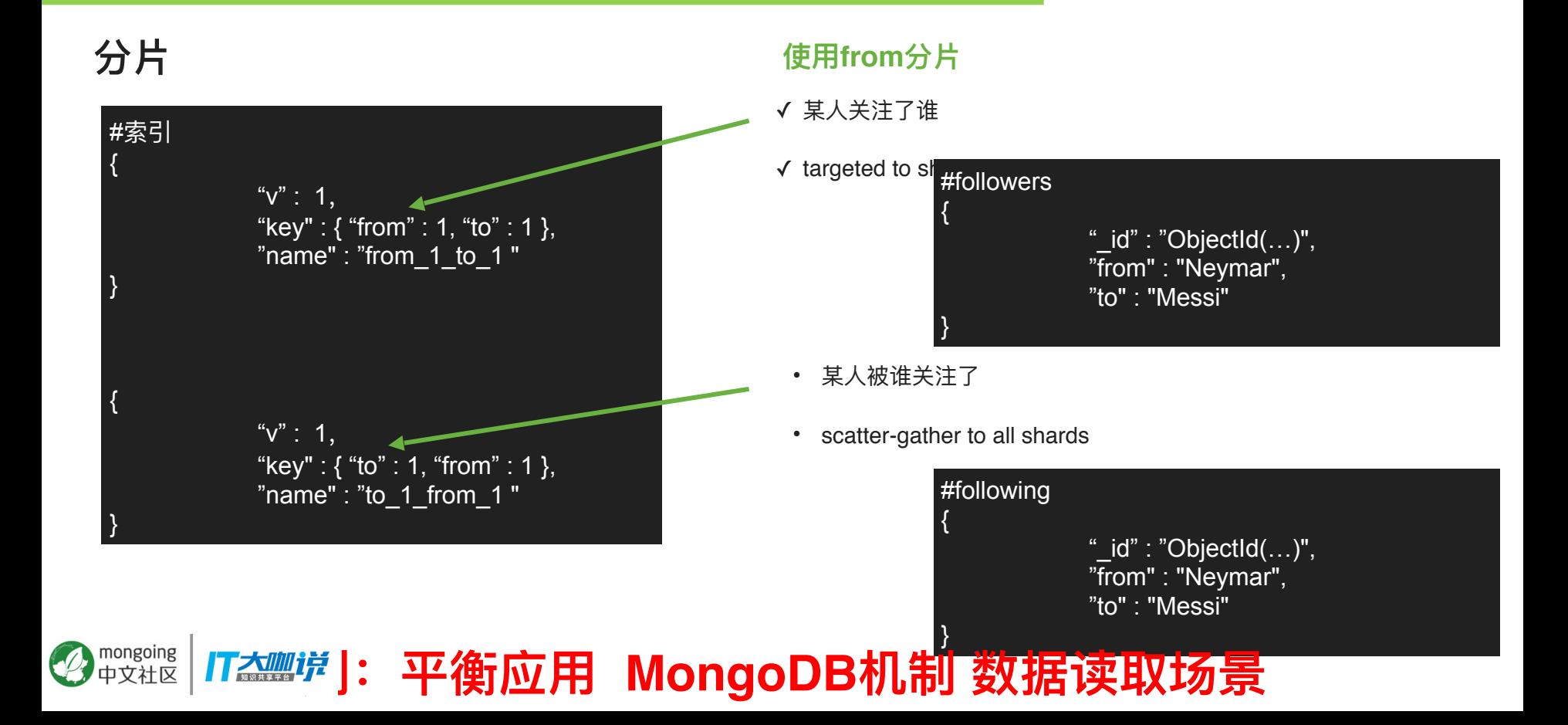

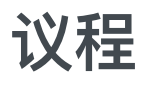

- 2. 性能相关
- 3. 模型设计
- 4. 架构相关

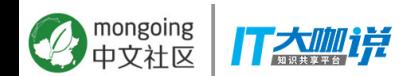

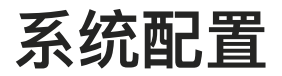

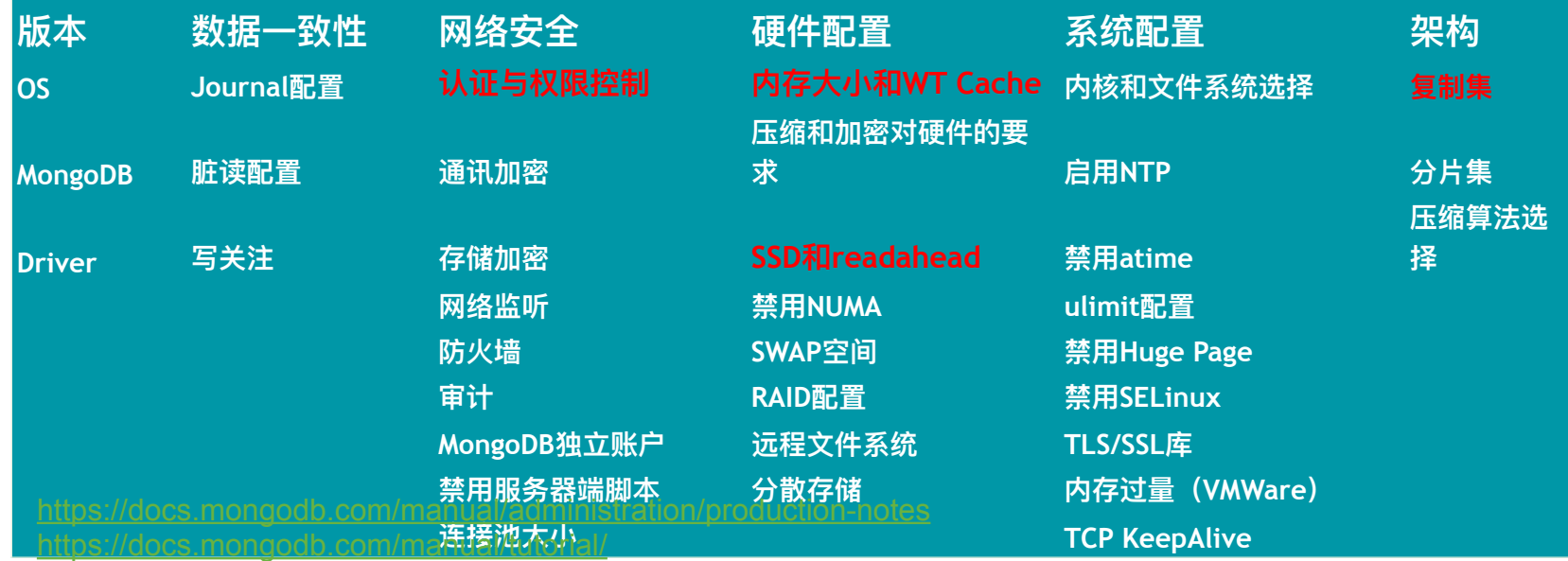

<https://docs.mongodb.com/manual/faq/diagnostics>

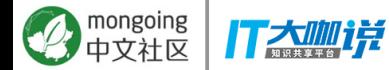

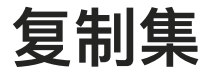

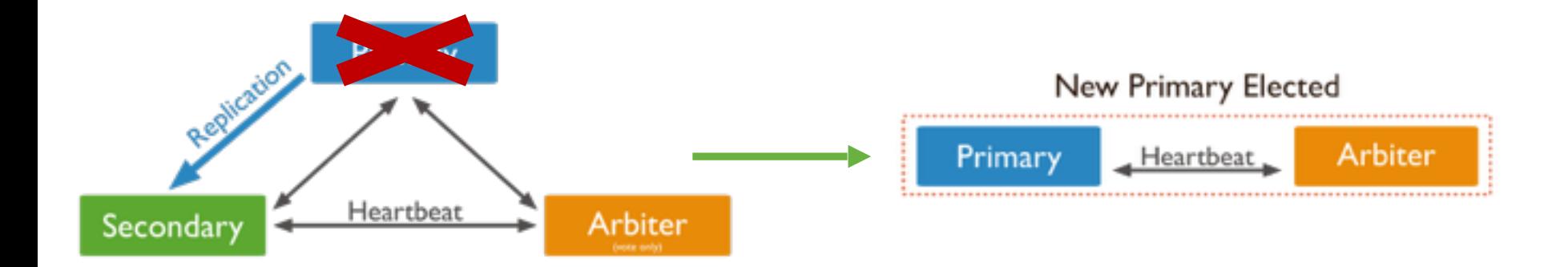

- $\blacktriangleright$ write concern : majority
- 分片: chunk迁移受阻  $\blacktriangleright$

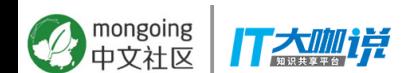

分布式锁  $\blacktriangleright$ 

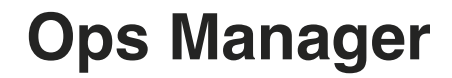

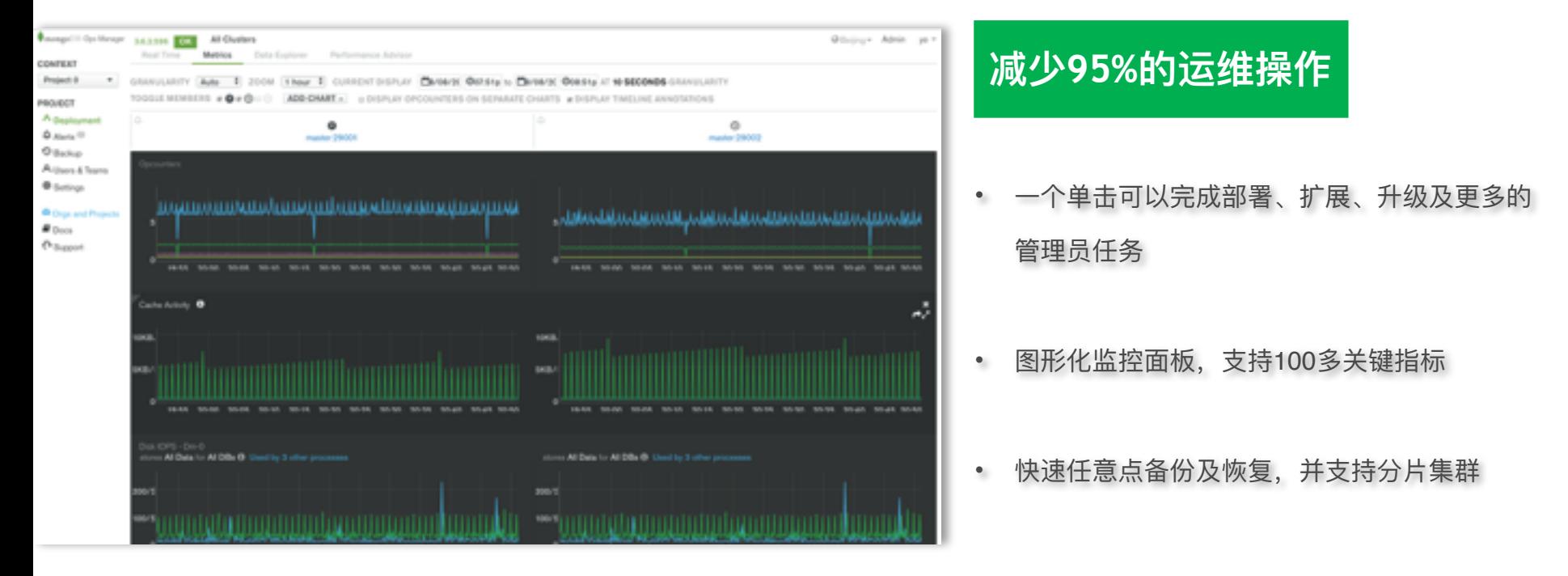

#### mongoing 大咖样

招人

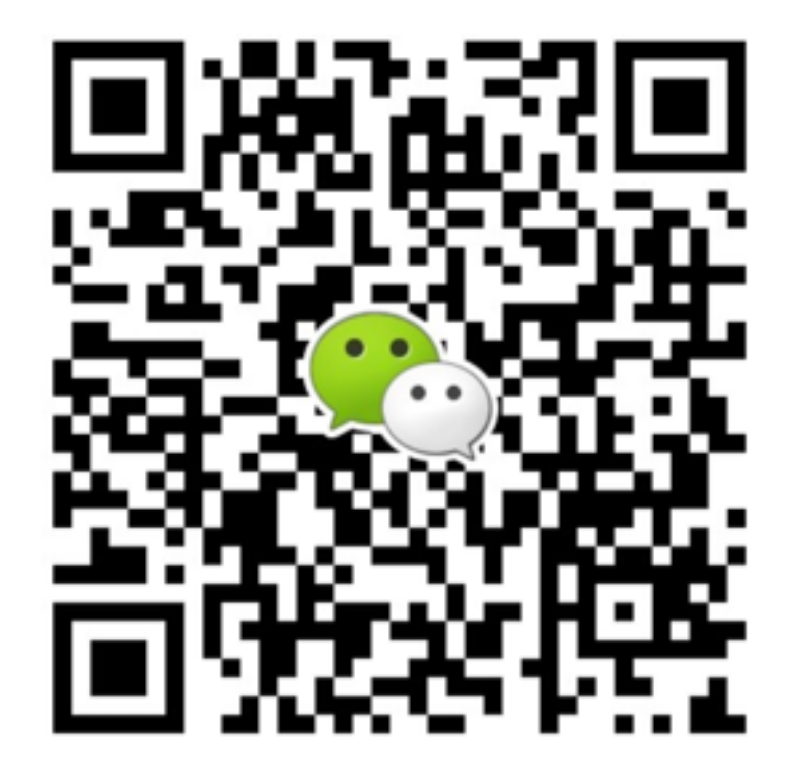

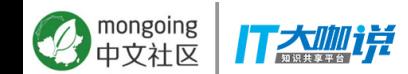

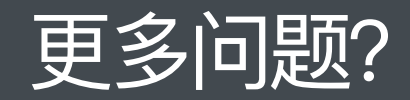

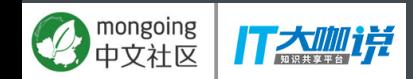